## Mag ik spaties gebruiken in een bestandsnaam?

Filip Boudrez, Expertisecentrum DAVID

Digitale documenten een identificerend of beschrijvend kenmerk in hun bestandsnaam meegeven is wellicht de eenvoudigste vorm van het toekennen van metadata die we kennen. Deze methode heeft als voordelen dat ze toepasbaar is binnen elk digitaal systeem, dat gebruikers er mee vertrouwd zijn en dat deze metadata het digitale document altijd vergezellen.

Op een slimme manier omgaan met bestandsnamen is ook een mogelijkheid om de soms complexe relaties tussen meerdere digitale documenten en digitale objecten te documenteren. Ook wanneer digitale bestanden in toepassingen worden opgeslagen, kan een identificerende of beschrijvende bestandsnaam voor de documenten zijn nut bewijzen. Zo zal in de meeste gevallen de opname van digitale files efficiënter verlopen. Op basis van een heldere en goed gestructureerde bestandsnaam kunnen metadata geautomatiseerd worden ingevuld, of kan een digitaal document zelfs autoeen belangrijke redmiddel zijn bij het herstellen van calamiteiten zoals fouten in de toepassing, verlies van databankgegevens en/of -relaties, enzovoort.

Over het gebruik van bestandsnamen voor digitale bestanden maak je bij voorkeur binnen elke organisatie afspraken. Zo zorg je ervoor dat jedere medewerker op een consistente en herkenbare wijze documenten benoemt. Je maakt afspraken over welke documentkenmerken worden vermeld, de volgorde van de onderdelen, het gebruik van afkortingen, de notatiewijze van datums en ver-

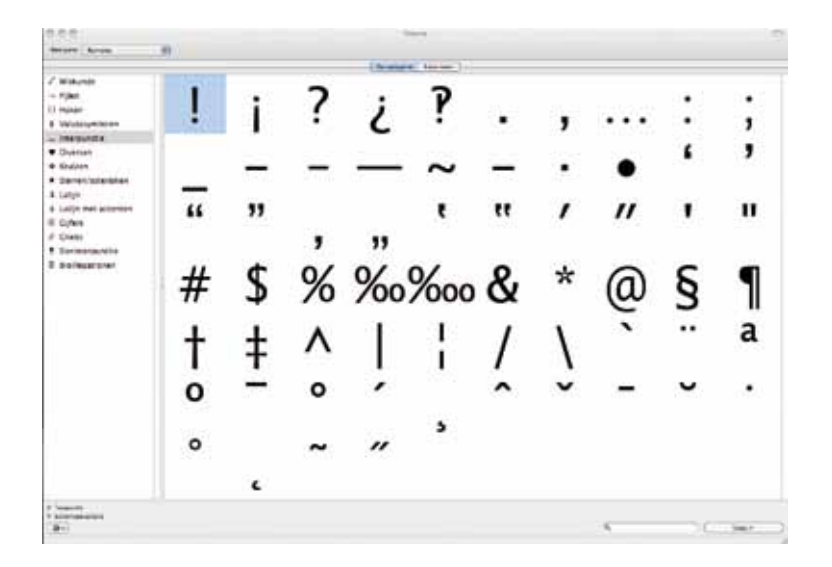

matisch aan een dossier worden toegevoegd. Aangezien bestandsnamen een uiterlijk kenmerk zijn, hoeven de bestanden hiervoor niet één voor één te worden geopend zodat dergelijke operaties op een snelle en performante wijze kunnen verlopen. Ook bij de uitwisseling van documenten met andere systemen of externen zijn duidelijke bestandsnamen nuttig. Tot slot kunnen de bestandsnamen

sienummers, enzovoort. De richtlijn van expertisecentrum DAVID (eDAVID) over mappenstructuren en bestandsnamen voor digitale documenten kan hierbij als inspiratiebron dienen (de richtlijnen zijn beschikbaar op de website).

## ONDERSTREEPJE

Binnen de set aan afspraken besteed je best ook aandacht aan de karakters

die binnen een bestandsnaam worden gebruikt. Diverse bestandssystemen en toepassingen hanteren immers een aantal restricties. Dezelfde limitaties gelden doorgaans ook voor de mapnamen. Het Windows-bestandssysteem NTFS dat binnen netwerkschijven wordt gebruikt, laat bijvoorbeeld meer karakters toe dan het Sharepoint-platform. Je informeert je dus best goed op voorhand bij het samenstellen van een richtlijn. Houd hierbij niet alleen rekening met wat technisch mogelijk is, maar ga ook na wat het gebruikseffect is.

Dit laatste is zeker het geval voor het gebruik van spaties in map- of bestandsnamen. De meeste systemen laten het gebruik van spaties in de map- of bestandsnaam toe, maar het gebruik ervan levert soms ongewenste effecten op. Spaties leiden dikwijls tot slecht functioneren van hyperlinks, de zogenaamde. 'broken links'. Veel systemen en webapplicaties vervangen spaties automatisch door de karakters '%20' wat met zich meebrengt dat map- en/of de bestandsnamen langer en onduidelijker worden. Ook bij het sorteren leveren spaties soms onverwachte en onoverzichtelijke resultaten op.

Het is bijgevolg beter om een alternatief voor spaties vast te leggen. Een veel gebruikte vervanging van de spatie is de 'underscore' ('\_'), bijv. 'META\_ Spaties\_bestandsnamen.odt'. Een andere mogelijkheid is alle woorden aan elkaar schrijven maar elk woord met een hoofdletter beginnen, bijv. 'METASpatiesBestandsnamen.odt'. Uiteraard zijn ook combinaties mogelijk, bijv. 'META\_SpatiesBestandsnamen.odt'.

Kortom, mogen er spaties in bestandsnamen? Technisch kan dit meestal wel, maar dit doe je beter niet!

**<sup>&</sup>gt; http://www.edavid.be/davidproject/teksten/ richtlijn3.pdf**